# **Publik - Documentation #52120**

# **mettre à jour la doc sur la configuration SMS**

17 mars 2021 08:51 - Frédéric Péters

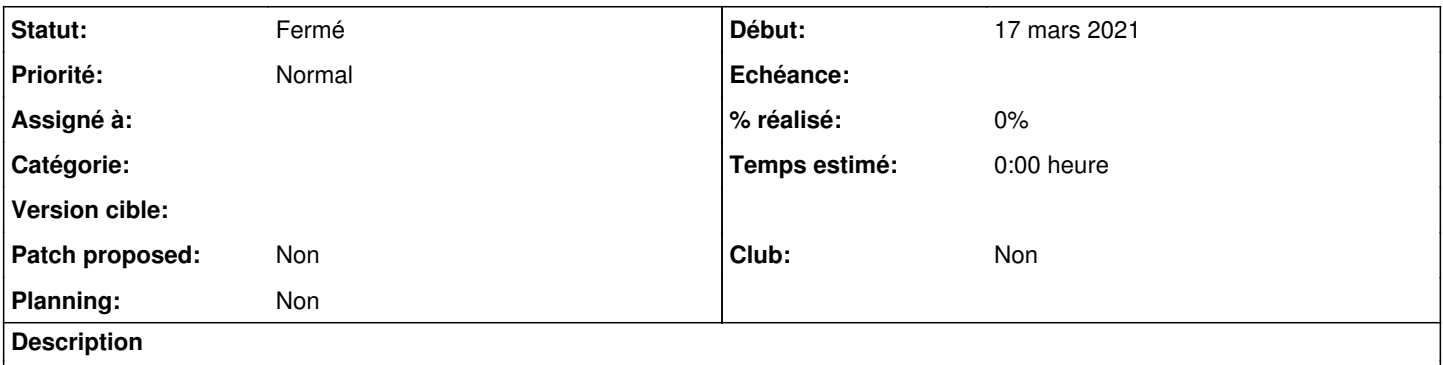

<https://doc-publik.entrouvert.com/admin-fonctionnel/les-tutos/configuration-envoi-sms/> contient toute une partie qui dit d'aller dans w.c.s. éditer des trucs et ça n'est plus à faire.

### **Historique**

### **#1 - 17 mars 2021 09:11 - Stéphane Laget**

tu parles de la partie "Configurer les options d'envoi" de la doc ?

#### **#2 - 17 mars 2021 09:13 - Frédéric Péters**

Oui, toute la partie obsolète.

## **#3 - 17 mars 2021 09:15 - Frédéric Péters**

Qui est à remplacer par la configuration au niveau hobo.

#### **#4 - 02 avril 2021 15:37 - Marie Kuntz -> retour le 13 mai**

*- Statut changé de Nouveau à Solution déployée*

done